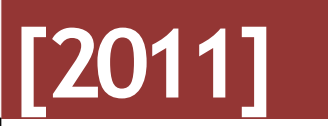

**SÚGÓGÉP TARTOZÉKOK SZOFTVER**

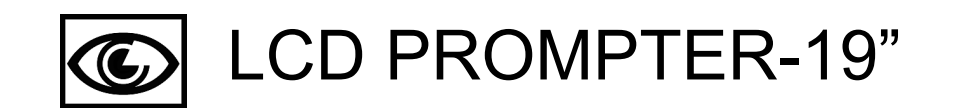

# **FELHASZNÁLÓI KÉZIKÖNYV**

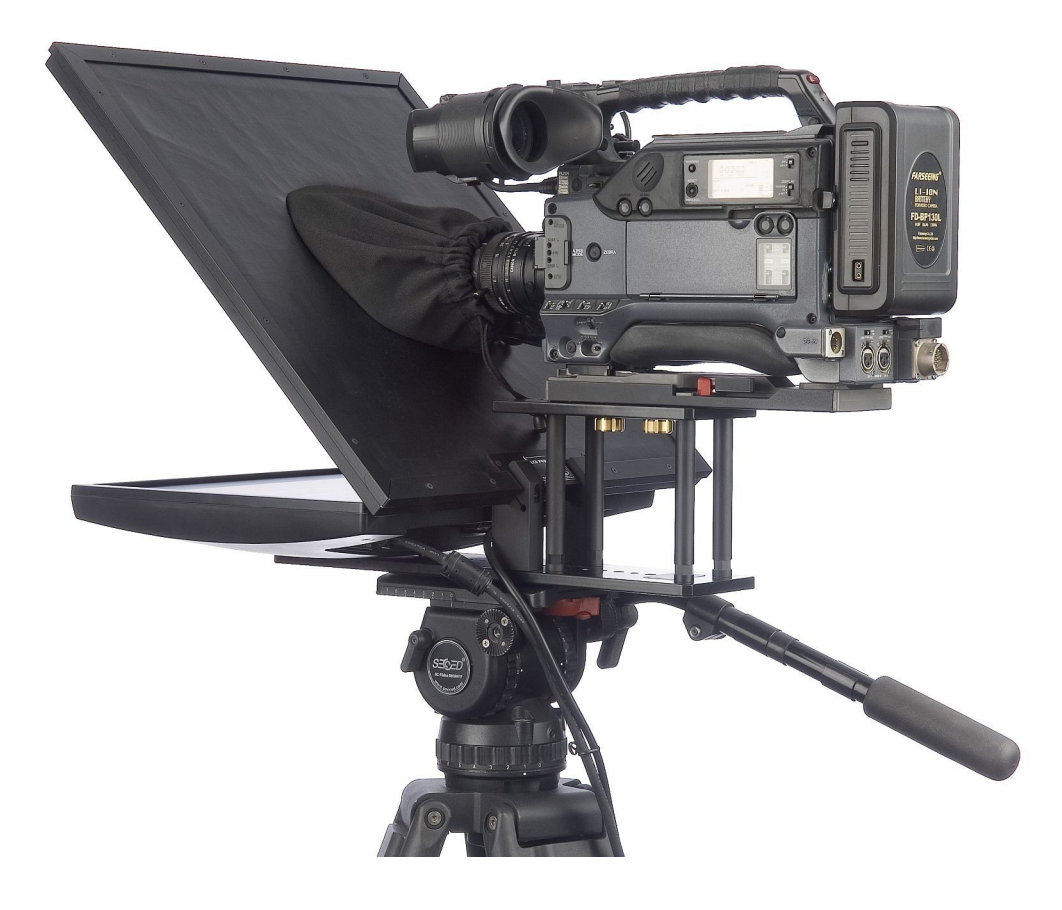

## Tartalomjegyzék

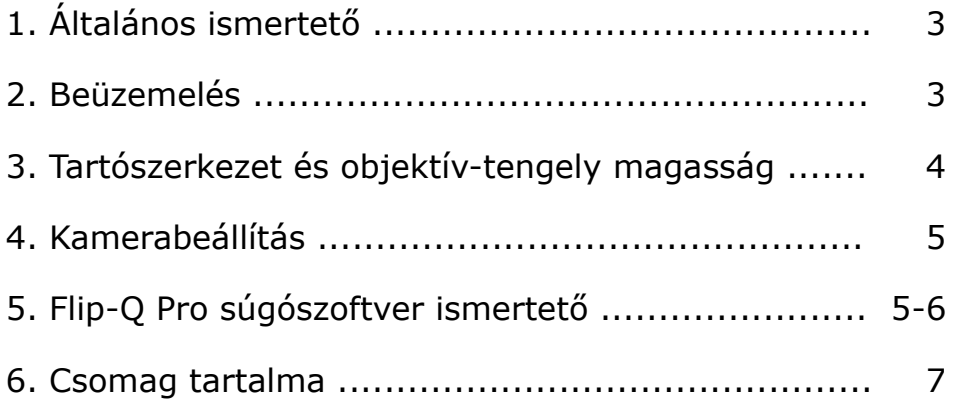

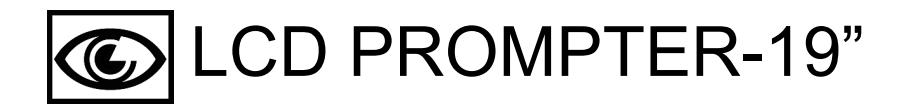

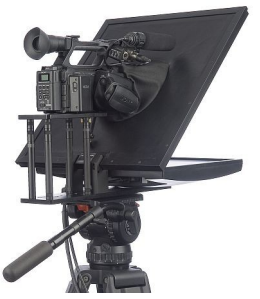

Professzionális súgógép kitűnő technikai paraméterekkel. Kettős kamera kompatibilitás: broadcast és kézi kamerákhoz is alkalmazható.

A nagyméretű, 19" -os információs felület lehetővé teszi, hogy a műsorvezető akár 4,5 m-ről is jól láláthassa a a súgó felületet.

Az előre megszerkesztett RTF, TXT vagy Word file-okat a súgó-program automatikusan betördeli, playlist.

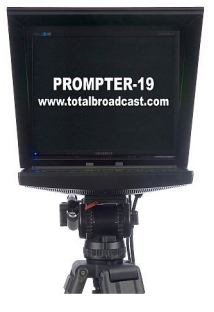

A műsorvezető olvasási ritmusának megfelelően szabályozható a szöveg futásának sebessége:

- az "egér" görgetésével,
- klaviatúra kurzor nyilakkal

A betűk színe, vastagsága, a sortávolság, a háttérszín és számos egyéb paraméter igény szerint állítható.

Tartozék súgószoftver:F - Flip-Q Pro hardverkulcsos teleprompter sw professzionális változata

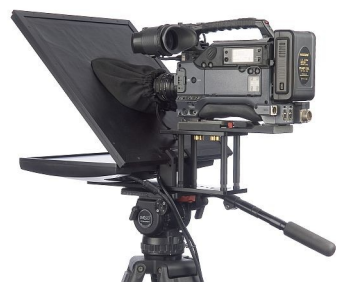

A legtöbb súgógéppel ellentétben nem plasztik, hanem speciális edzett üveg a tükröző felület, így tökéletesen biztosított a torzítás- és szellemképmentes súgó-képernyő.

Rendkívül csekély fényvesztesége csaknem egyedüálló: - mindössze 1/3 blende!

A speciális félig-áteresztő súgótükör a kamera képének színhőmérsékletét nem változtatja meg.

#### BEÜZEMELÉ S

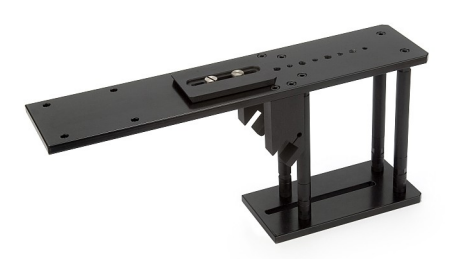

1. Erősítse fel a a kamera statív gyorscsere lapját vagy csúszótalpát a tartószerkezetre.

Helyezze fel a statívra. A statív kiegyensúlyozását az összes szerelvény felszerelése után végezze el.

A súgógép talpmenete szabványos 1/4" és 3/8"-os (withwort), így bármelyik professzionális videoállvánnyal használható, amelynek terhelhetősége ezt lehetővé teszi.

A megfelelő állványfej kiválasztásánál ellenőrizze a fej terhelhetőségét a megemelkedett súlypont magasság (CoG height) figyelembevételével a gyártó által megadott műszaki adatok között.

**Figyelmeztetés:** az állványfej terhelhetősége jelentősen csökken, ha a rajta lévő teher tömegközéppontja megemelkedik!

A "súgó szett" teljes tömege: 8,5 kg.

### **FELHASZNÁLÓI KÉZIKÖNYV** LCD PROMPTER – 19"

2. A felszerelésre kerülő kamerát helyezze egy sík felületre. Mérje meg az objektív-tengely és a sík felület közti távolságot.

Ha tripod adaptert (VCT-14, VCT-U14, VCT-18, SHAN-TM700) vagy más kiegészítőt használ a kamera alján, akkor a mérésnél tegye rá a kamerát és vegye figyelembe annak a magasságát is.

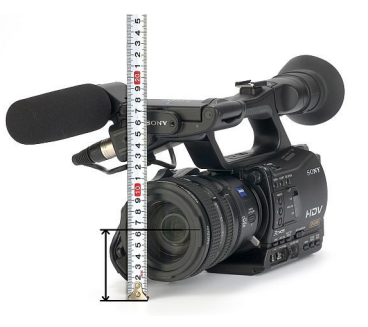

3. Ügyeljen a kamera pontos magasságára, annak érdekében, hogy a felvételen a műsorvezető olvasás közben a néző szemébe nézzen (ne lentebb vagy fentebb).

A kamera három különböző: 13, 16 és 18 cm-es magasságra állítható.

A tartópillérek magasságát 2 és 3cm-es betétekkel lehet csökkenteni vagy növelni a csomagban található 5-ös imbuszkulcs segítségével, az alábbi táblázat szerint.

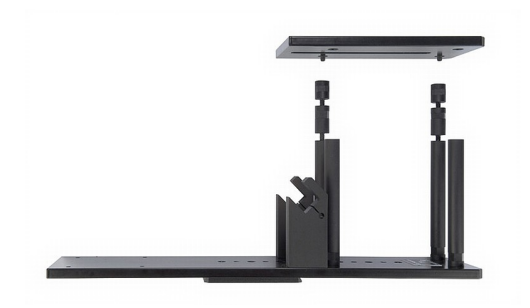

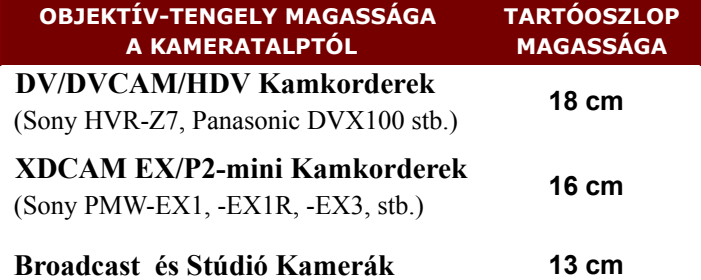

4. Csavarozza fel a 19"-os monitort a súgó-alapra. (M4 x 16 mm-es imbusz csavarokkal, 3-as imbuszkulcs segítségével)

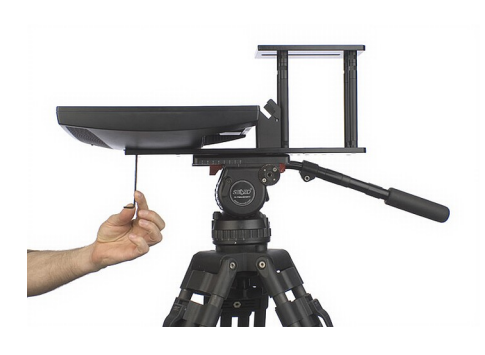

5. Helyezze be a féligáteresztő tükröt a tartókengyelbe, majd az imbuszkulccsal szorítsa meg.

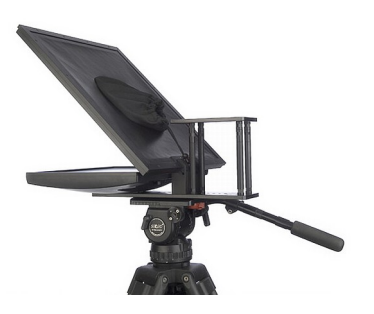

6. Szerelje fel a kamerát a talapzatra.

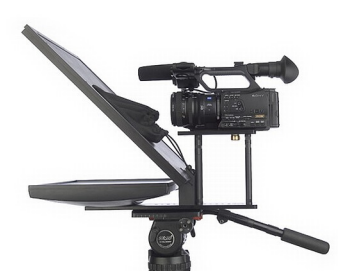

7. Az objektívről vegye le a napellenzőt, majd bújtassa a lezáró zsákba. Állítsa az objektív távolságát a féligáteresztő tükörtől 5 mm-re.

8. A bejátszó számítógép nem tartozéka a szettnek.

#### **Minimális PC rendszerkövetelmény:**

- Intel Pentium 1,6GHz
- 512M RAM
- Dual-Head videókártya (2 monitoros vezérléssel)

Bekapcsolás előtt *c*satlakoztassa a tartozék 20 m-es VGA kábelt a számítógépbe, majd kösse össze a monitorral.

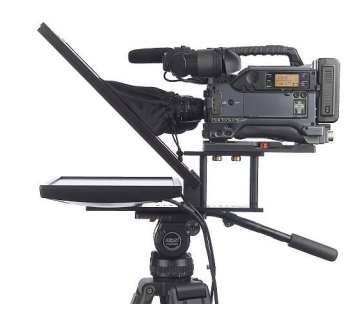

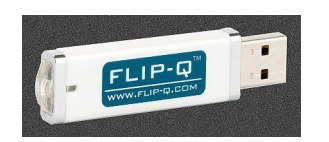

9. Helyezze be az USB szoftvert. Az .exe file elindításával tesztelje a berendezést (kattintson a képernyő jobb sarkában található "villám" jelre).

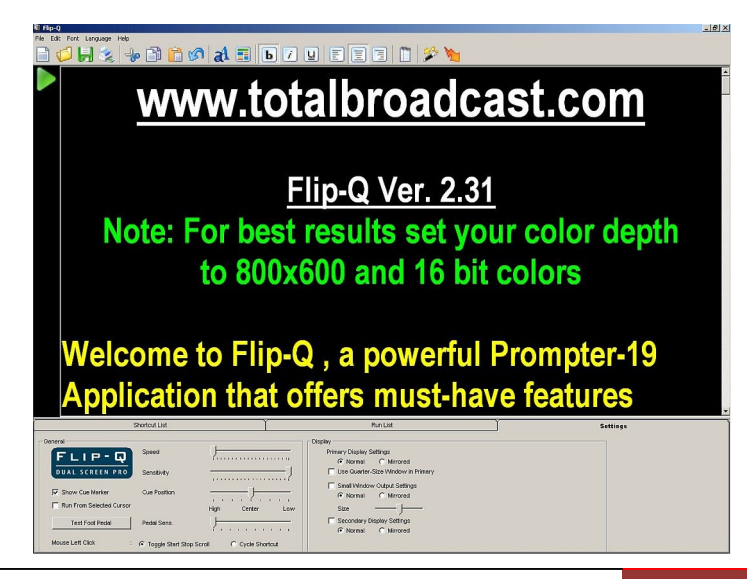

#### **Flip-Q Pro [szoftver](file:///D:/TotalBroadcast/Telepromter_uj_2009-okt-07//J:/002-WEBEK/PROBAK/03-euro-tv/sugo-en.htm)**

A *Flip-Q* piacvezető súgó-szoftver a legigényesebb felhasználók számára kialakított professzionális program. A dupla képernyős görgetés modul a másodlagos VGA kimeneten átváltja a monitor képét fordítottra (tükörképre), miközben a kezelő elsődleges kijelzőjének a képe (PC vagy laptop képernyő) nem változik. Használatához nincs szükség drága hardverre. A moderátor és a felolvasó is pontosan ugyanazt a képet látja, miközben semmit sem kell feláldozni a funkcionalitásból. A beépített RTF szövegszerkesztő segítségével konverzió mentesen tudunk szöveges dokumentumokat importálni. A Flip-Q-Pro szoftver alaptartozéka az LCD Prompter-19" súgógépnek.

*Szövegformázás*

- betűméret állítása
- formázás: igazítás, margók, sortávolság,színek használata betűkre, háttérre
- betűstílus: félkövér, dőlt, aláhúzott, áthúzott
- betűtípus: Unicode támogatású nemzetközi betűkészletek, egyedi karakterek

*Szerkesztő műveletek*

- kijelölés, kivágás, másolás, beillesztés,
- visszaállítás (undo) funkció
- szöveg keresés és csere (find and replace) funkció
- *Adatkezelés, importálás*
	- Word, RTF és TXT file-ok importálása, súgásra alkalmas automatikus tördeléssel
	- lejátszási (futó) listák (run list) összeállítása témák szerint
	- előkészített listák gyors betöltése dupla egérkattintással

*Felhasználói beállítások* (könnyen kezelhető, rendkívül egyszerű navigáció)

- átméretezhető ablak és kezelő felület
- külön állítható két képernyős monitor vezérlés (normál/tükrözött szöveg)
- negyedméretű kezelő kijelző a képernyő bal sarkában, szerkesztő és lejátszó módban is
- olvasási sebesség szabályozása: állítható sebesség és érzékenység
- távirányítás: vezetékes vagy vezeték nélküli egérrel, billentyűzettel
- egér görgető/fel-le nyilak görgetési sebesség és irány
- jelölő markerek elhelyezése választható indítási pontok
- gyorsbillentyűkhöz rendelt marker-pontokhoz ugrás

#### **CSOMAG TARTALMA**

#### **Hardver\* Szoftver**

- 19"-os edzett üvegmegjelenítő súgó-tükör
- 19"-os LCD monitor 240V AC, 1024X768
- 20 m VGA kábel
- Videó statívra szerelhető tartókonzol
- 2 db imbuszkulcs az összeszereléshez
- Teljes tömeg: 8,5 kg

**Made in EU**

- Dual Screen Teleprompter Software
- USB hardverkulccsal:
- Flip-O-Pro ver. 2.31, PC

#### **Development from USA**

**\****Az LCD Prompter-19" nem tartalmaz bejátszó számítógépet.*

#### **MEGRENDELÉS**

- **Magyarországi forgalmazó:**
- Gaia-Film Kft. 6725 Szeged, Szél u. 2. Tel.: 1/ 769-1111
- Online rendelés: **www.gaia.hu**